## Securom Launcher Has S Activation Windows X32 Full Version Torrent

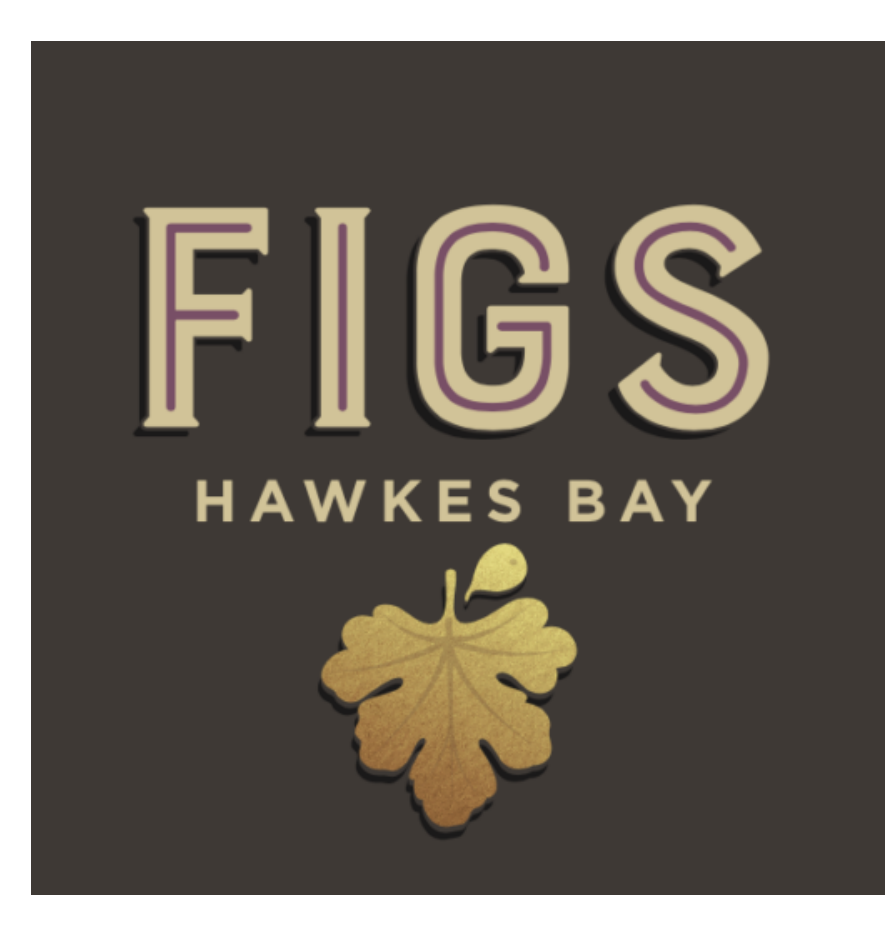

**DOWNLOAD:** <https://byltly.com/2irf3p>

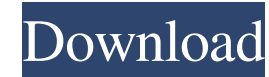

msi and/or.msu files from the base game disc for the game, so just check if these files are valid for your game setup. Our professional and experienced personnel, keenly able to make money in this field, make all the diffe Trade Show Windows and Doors. Protecting your trade show space or building from the elements, what better way than with Trade Show Windows and Doors. Trade Show Windows and Doors are manufactured and installed by our compa you see is what you get! Trade Show Exhibitor Logos. Trade Show Exhibitor Logos trade Show Exhibitor Logos trade show promotions are the most cost effective way to get your name in front of hundreds of prospects for a long It's not a request from the page itself, because if I open the Network tab in Chrome DevTools I can see that the server is returning 304 status code with the cached image. How can I disable this? It's annoying me enough th itself). There's no difference between a regular page and one that has images on it. It's always the same thing. So that's why you always get the image back. Q: Android Studio I can't find my APK I'm working on a react-nat succesfull and the.apk is in my emulator but in my personal folder there is only a.bundle and no.apk. Does someone know why? Thanks! Ok 82157476af

Related links:

[Space Channel 5 Part 2-PROPHET game](http://badcsvadov.yolasite.com/resources/Space-Channel-5-Part-2PROPHET-game.pdf) [Novel 9 Summers 10 Autumns Pdf Download](http://backpretab.yolasite.com/resources/Novel-9-Summers-10-Autumns-Pdf-Download.pdf) [Gujarati Natak Lage Raho Gujjubhai Free 131](http://britsichttu.yolasite.com/resources/Gujarati-Natak-Lage-Raho-Gujjubhai-Free-131.pdf)